- 13 ISBN 9787111453321
- 10 ISBN 7111453328

出版时间:2014-3-1

页数:319

版权说明:本站所提供下载的PDF图书仅提供预览和简介以及在线试读,请支持正版图书。

## www.tushu111.com

 $51$ 

 $11$  and  $1/2$  $3<sub>4</sub>$ 

 $API$ , the contract of the contract  $\text{LBS}$  $3$  $WAR$  $5\,6$ 

 $7<sub>11</sub>$ 

where the contract of the contract of the contract of the contract of the contract of the contract of the contract of the contract of the contract of the contract of the contract of the contract of the contract of the cont

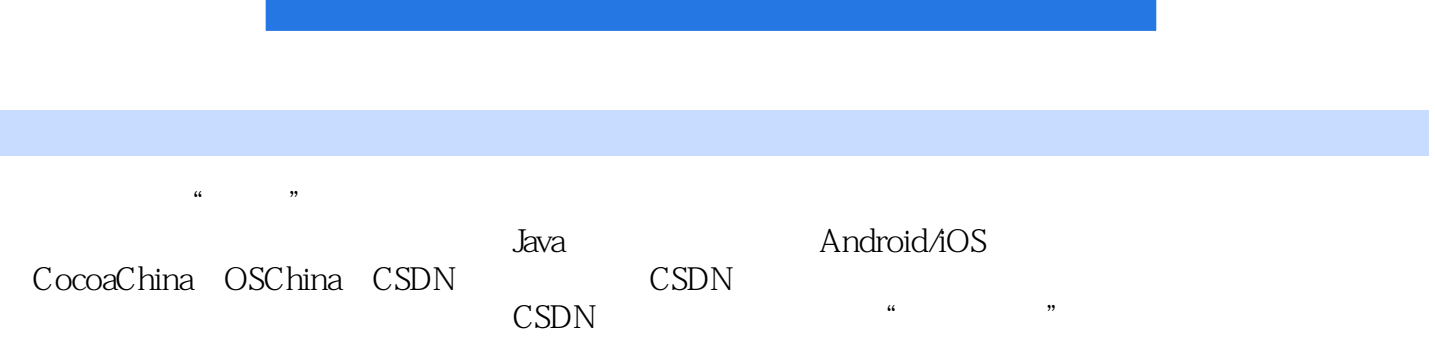

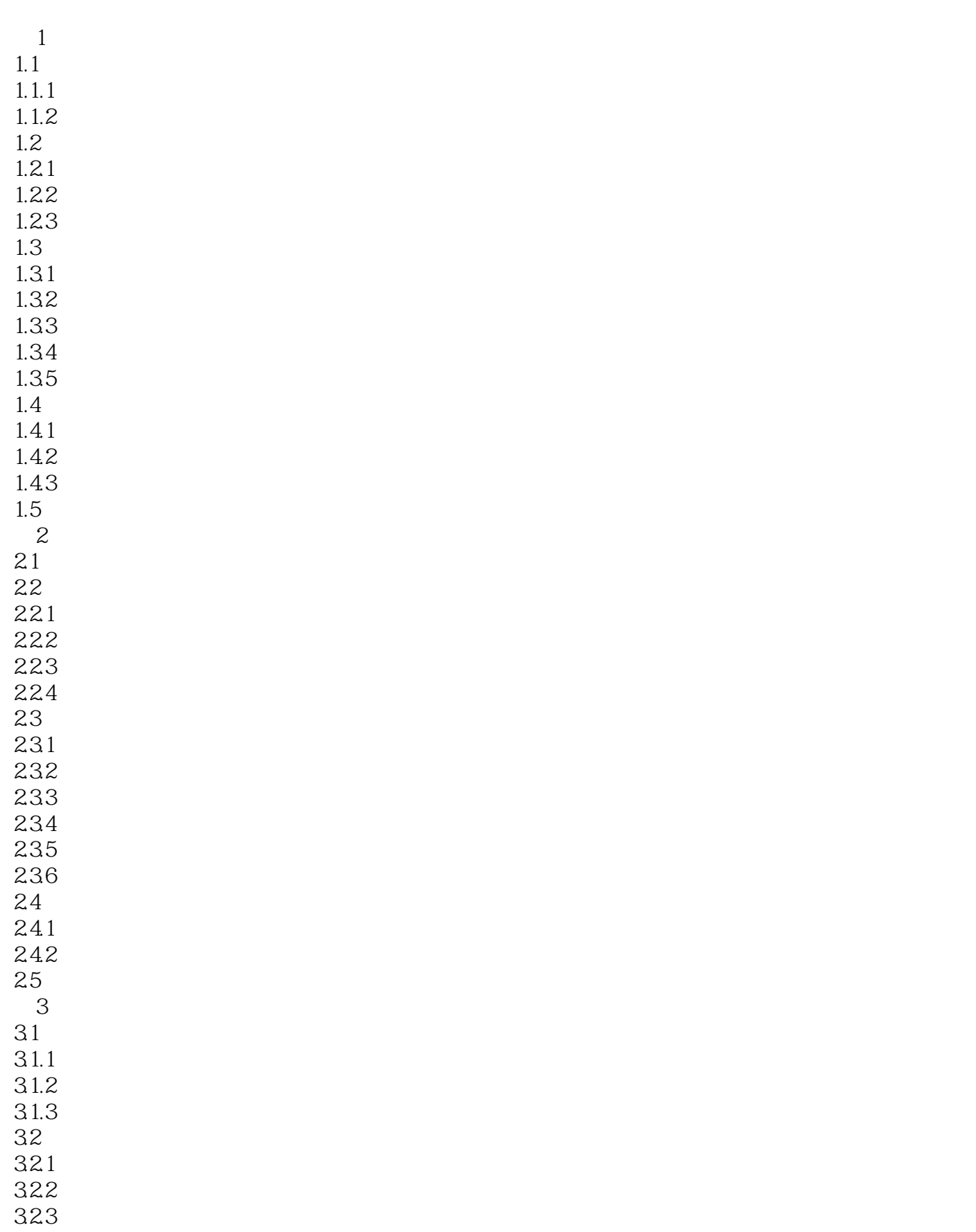

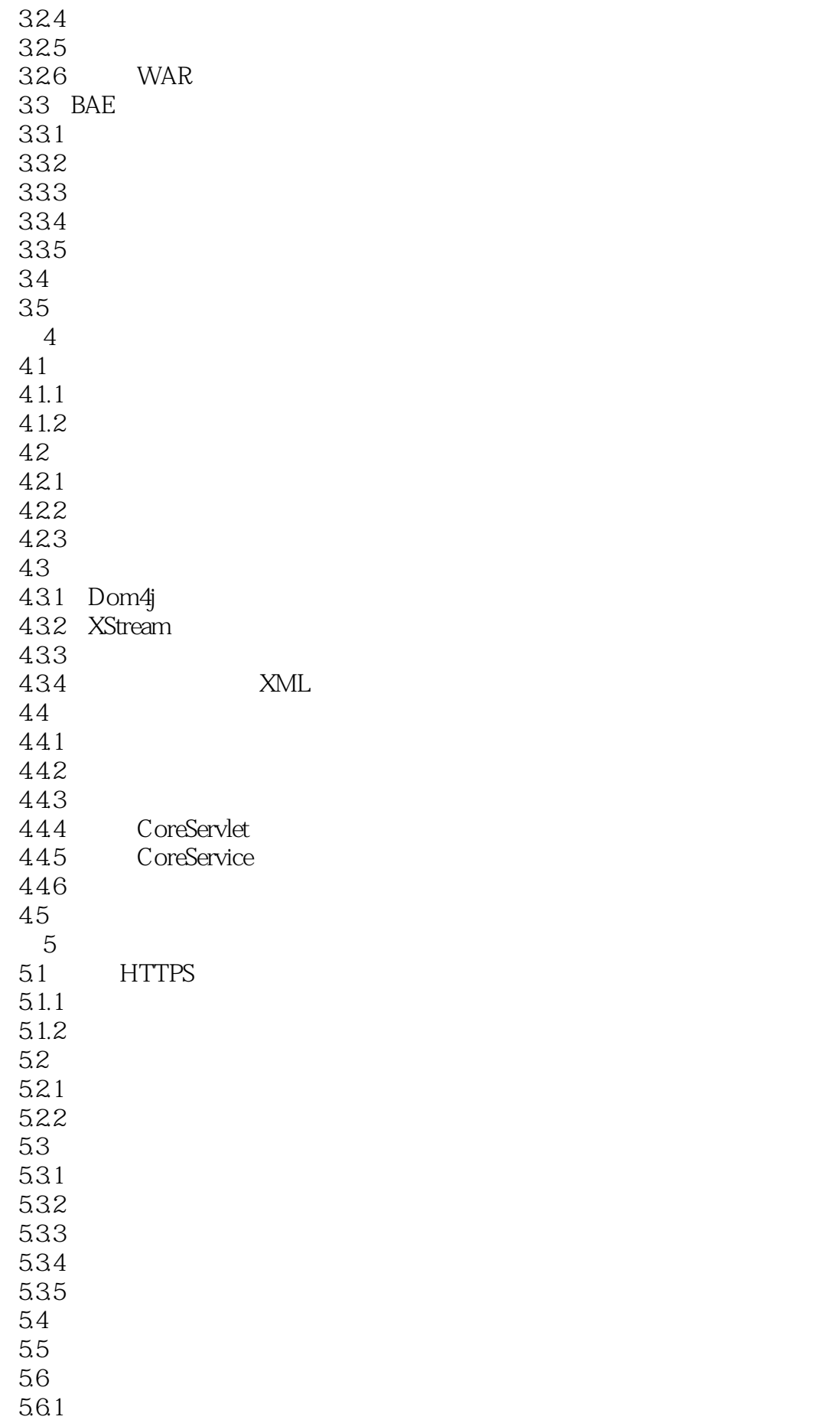

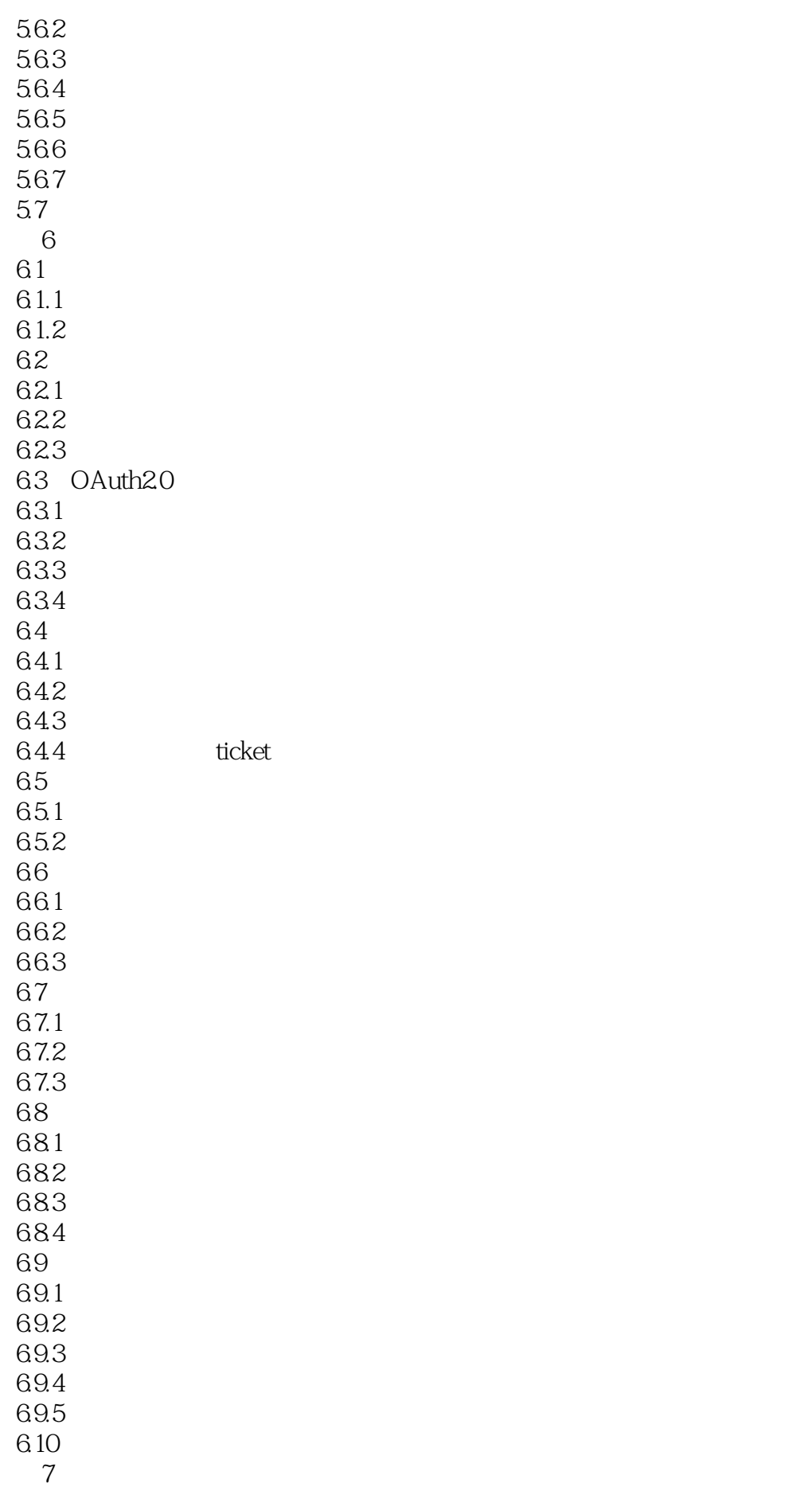

 $7.1$ 7.2 QQ  $7.21$  QQ<br> $7.22$  QQ  $7.2.2$ 7.23 QQ<br>7.24 QQ  $7.24$  $7.25$  QQ 7.3 Emoji<br>7.3 1 7.3.1 Emoji<br>7.3.2 Emoji 7.32 Emoji<br>7.3.3 Emo Emoji  $\frac{7.4}{8}$ 第8章 公众平台开发技巧 8.1 81.1 81.2 81.3 82 821 8.22 83 831 832 833 834 835 84 84.1 842 85 85.1 8.5.2 86 861 862 87 88 9 LBS  $9.1$  "  $9.1.1$  $9.1.2$  $9.1.3$  $9.1.4$   $9.2$   $API$  $9.2$  API<br>9.2.1 API  $9.21$  $9.22$ 9.2.3 Place API  $9.24$  $9.25$ 

9.3 MySQL 9.3.1 MySQL 9.32 MySQL 933 JDBC 9.34 **JDBC** 9.4 BAE MySQL  $9.4.1$ 9.4.2 phpMyAdmin MySQL<br>9.4.3 JDBC MySQL<br>0.5 " 943 JDBC MySQL  $9.5$  "  $9.5.1$  $9.5.2$  $9.5.3$  $9.5.4$ 9.5.5 CoreService  $9.56$ 9.6  $\frac{10}{21}$  \*  $10.1$  "  $10.11$ 10.1.2 10.1.3  $\frac{101.4}{102}$  "  $10.2$  "  $10.21$ 10.22 10.23 10.24 10.2.5 CoreService 10.26  $10.3$  $11$  $11.1$  $11.1.1$  $11.1.2$ 11.2 Lucene  $11.21$  Lucene  $11.22$  $11.23$ 11.24 API  $11.25$  Lucene 11.26 Lucene  $11.3$  $11.31$ 11.32 IK 11.4 Luke 11.4.1 Luke 11.42 Luke  $11.5$ 

 $11.5.1$  $11.52$  $11.53$ 11.5.4 CoreService  $11.55$  $11.56$  $11.6$ 

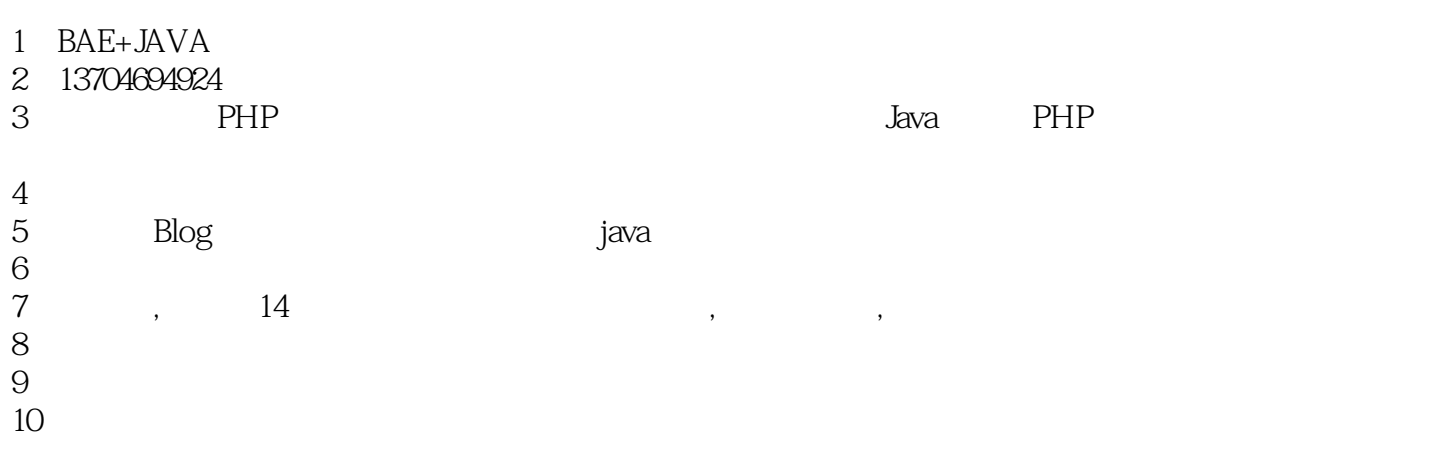

11 Java

本站所提供下载的PDF图书仅提供预览和简介,请支持正版图书。

:www.tushu111.com